# **Reproducible Shiny apps**

Carson Sievert Software Engineer, RStudio @cpsievert Slides [bit.ly/noRth](https://bit.ly/noRth)

Joint work with Joe Cheng

### Shiny: **Interactive** webapps in R

- Easily turn your R code into an interactive GUI.
- Allow users to **quickly explore** different parameters, models/ algorithms, other information

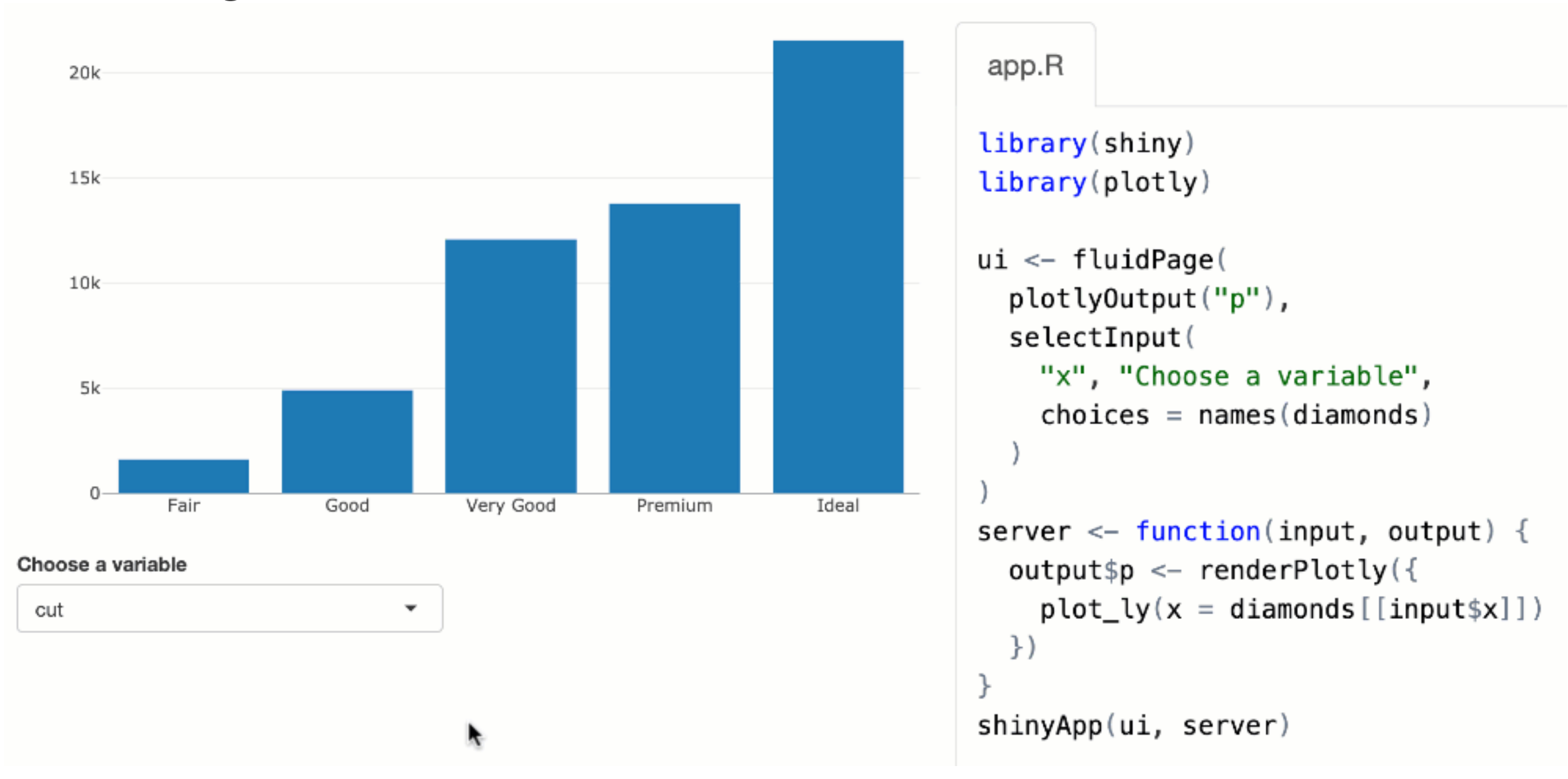

### Interactivity is great, but **reproducibility suffers**

- Reproducing results is *possible* by replicating user events (or [bookmarking](https://shiny.rstudio.com/articles/bookmarking-state.html)), but results are locked behind a GUI
- Even if you can view the app's source code, the domain logic is intertwined with Shiny code
	- Methodology is less transparent
	- Harder to verify results are 'correct'

### **The goal:** interactivity + reproducible code

- 1. Find interesting results via interactive app
- 2. Export domain logic, on demand
	- As reproducible code/results that are independent of Shiny app

## ANOVA app demo

Post hoc tests

Download results

by Danilo Pecorino

**Test hypotheses** 

**Choose CSV File** Browse... No file selected ● Header Separator ● Comma Semicolon  $O$  Tab Quote O None **Double Quote** Single Quote Download sample datasets How to & credits

Check normality

**DIY ANOVA** 

Upload data

**The Shiny app:** [https://testing-apps.shinyapps.io/diy\\_anova/](https://testing-apps.shinyapps.io/diy_anova/)

Check homoscedasticity

### Benefits of exporting reproducible code

- **Enable**: Users to verify and extend your methodology.
- **Educate:** Users how to code.
- **• Document:** "Your closest collaborator is you six months ago but you don't reply to email." - Mark T. Holder
- **• Permanence:** Download a standalone artifact that can be saved locally (useful if server goes down or the app's features change)

### Benefits of exporting reproducible code

• **Automation**: Shiny apps often use data that changes over time: stock quotes, sensor readings, centralized databases, etc. By providing reproducible R code, you enable users to *take that logic into other workflows (e.g., schedule a dynamic report)*

# Cranview app demo

#### **Package Downloads Over Time**

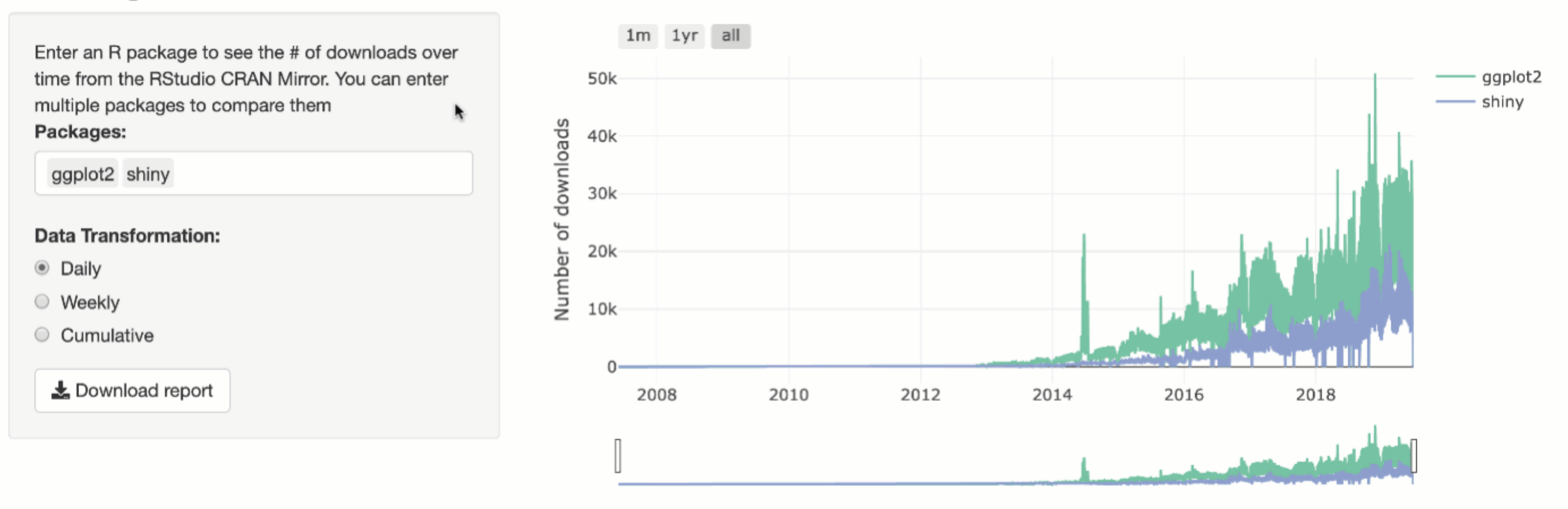

**The Shiny app:** [testing-apps.shinyapps.io/cranview](http://testing-apps.shinyapps.io/cranview) **An automated report:** [connect.rstudioservices.com/connect/#/apps/345](http://connect.rstudioservices.com/connect/#/apps/345)

### Ok, so *how* do we get Shiny to generate reproducible code?

**shinymeta**: tools for capturing logic in a Shiny app and exposing it as code that can be run outside of Shiny.

**Not yet o[n](https://github.com/rstudio/shinymeta) CRAN, but can install with:**

devtools**::**install\_github**(**"rstudio/shinymeta"**)**

## Basic cranview app demo

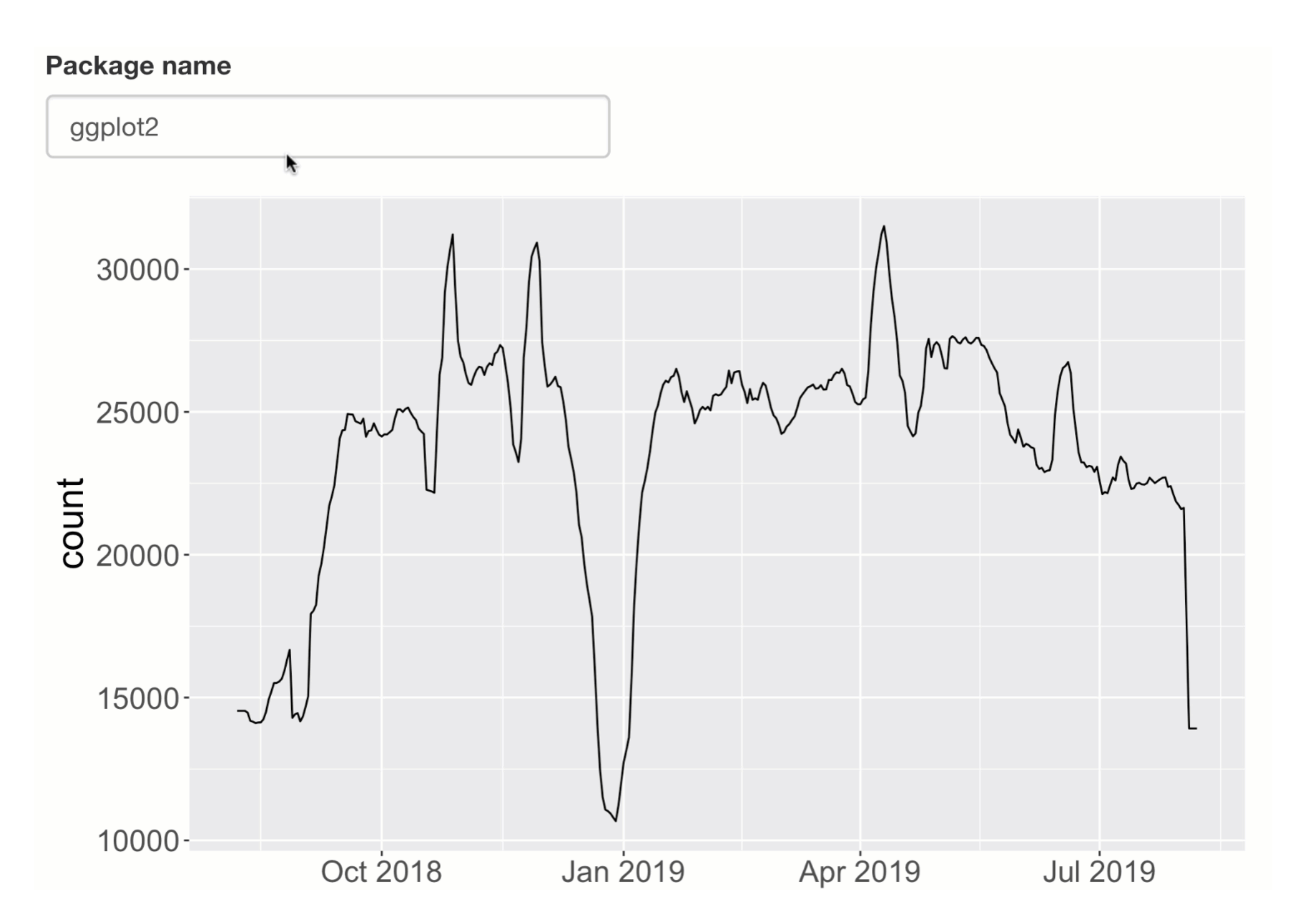

```
library(shiny)
library(tidyverse)
ui \leftarrow fluidPage(
   textInput("package", "Package name", value = "ggplot2"),
   plotOutput("plot")
\big)server <- function(input, output, session) {
   downloads <- reactive({
     cranlogs::cran_downloads( 
       input$package, 
      from = Sys.Date() - 365,
      to = Sys.<b>Date()</b>\rightarrow })
  downloads rolling <- reactive({
    validate(need(sum(downloads()$count) > 0, "Input a valid package name"))
     downloads() %>% 
      mutate(count = zoo::rollapply(count, 7, mean, fill = "extend"))
   })
   output$plot <- renderPlot({
     ggplot(downloads_rolling(), aes(date, count)) + geom_line() 
   })
\}shinyApp(ui, server)
```
## The goal: reproducible plot code

Package name

ggplot2

library(tidyverse) downloads <- cranlogs::cran\_downloads("ggplot2", from = Sys.Date() - 365, to = Sys.Date()) downloads rolling <- downloads %>%  $mutate(count = zoo::rollapply(count, 7, mean, fill = "extend")$ qqplot(downloads rolling, aes(date, count)) + geom line()

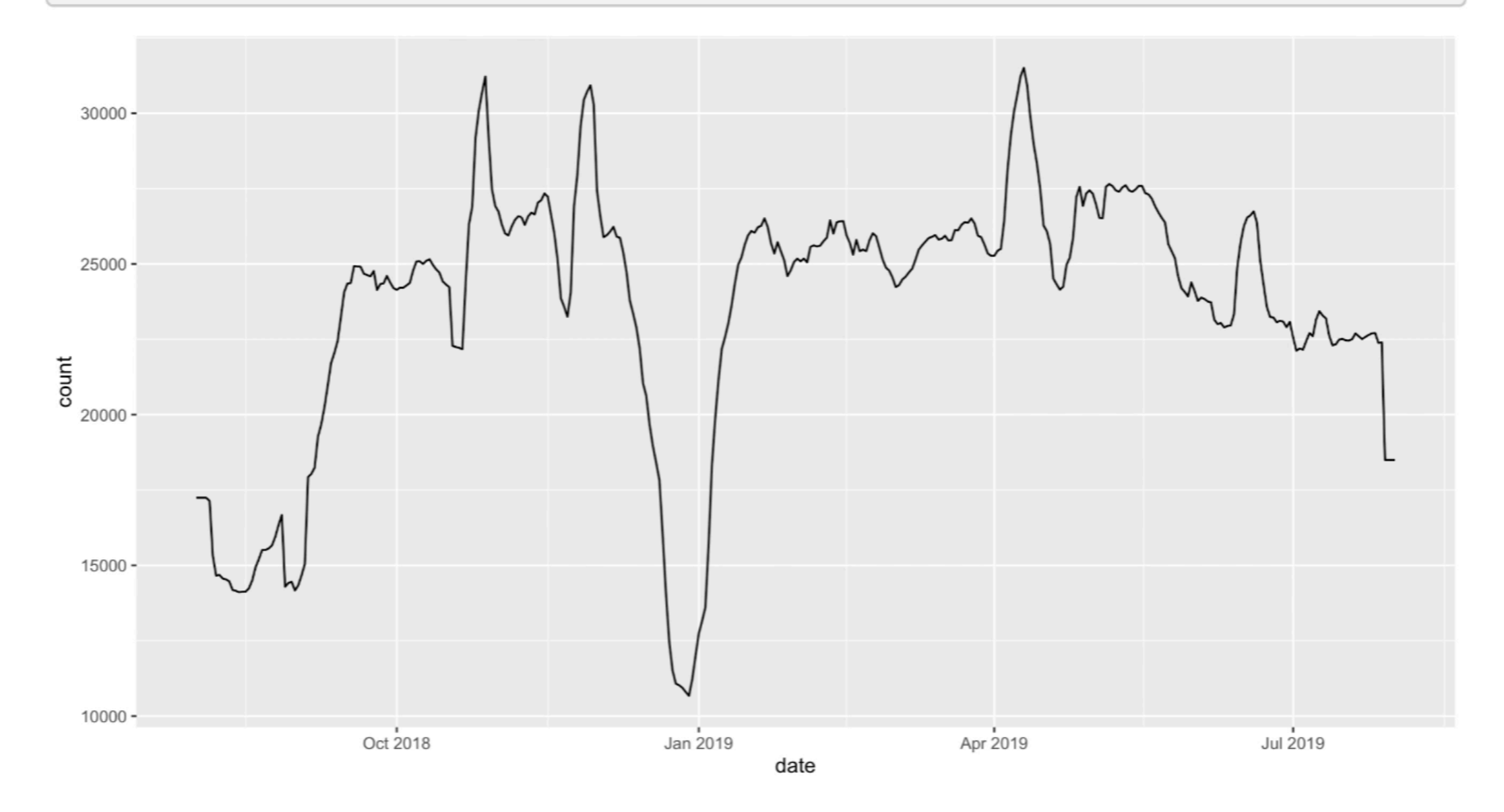

```
library(shiny)
library(tidyverse)
ui \leftarrow fluidPage(
   textInput("package", "Package name", value = "ggplot2"),
   plotOutput("plot")
\big)server <- function(input, output, session) {
   downloads <- reactive({
     cranlogs::cran_downloads( 
       input$package, 
      from = Sys.Date() - 365,
      to = Sys.<b>Date()</b>\rightarrow })
  downloads rolling <- reactive({
    validate(need(sum(downloads()$count) > 0, "Input a valid package name"))
     downloads() %>% 
      mutate(count = zoo::rollapply(count, 7, mean, fill = "extend"))
   })
   output$plot <- renderPlot({
     ggplot(downloads_rolling(), aes(date, count)) + geom_line() 
   })
\}shinyApp(ui, server)
```
#### **Step 1: Identify domain logic**

```
server <- function(input, output, session) {
  downloads <- reactive({ 
     cranlogs::cran_downloads( 
       input$package, 
      from = Sys. Date() - 365, to = Sys.Date() 
)
   }) 
  downloads rolling <- reactive({
    validate(need(sum(downloads()$count) > 0, "Input a valid package name"))
     downloads() %>% 
       mutate(count = zoo::rollapply(count, 7, mean, fill = "extend")) 
   }) 
   output$plot <- renderPlot({ 
     ggplot(downloads_rolling(), aes(date, count)) + geom_line() 
   }) 
\}
```
**Step 1: Identify domain logic**

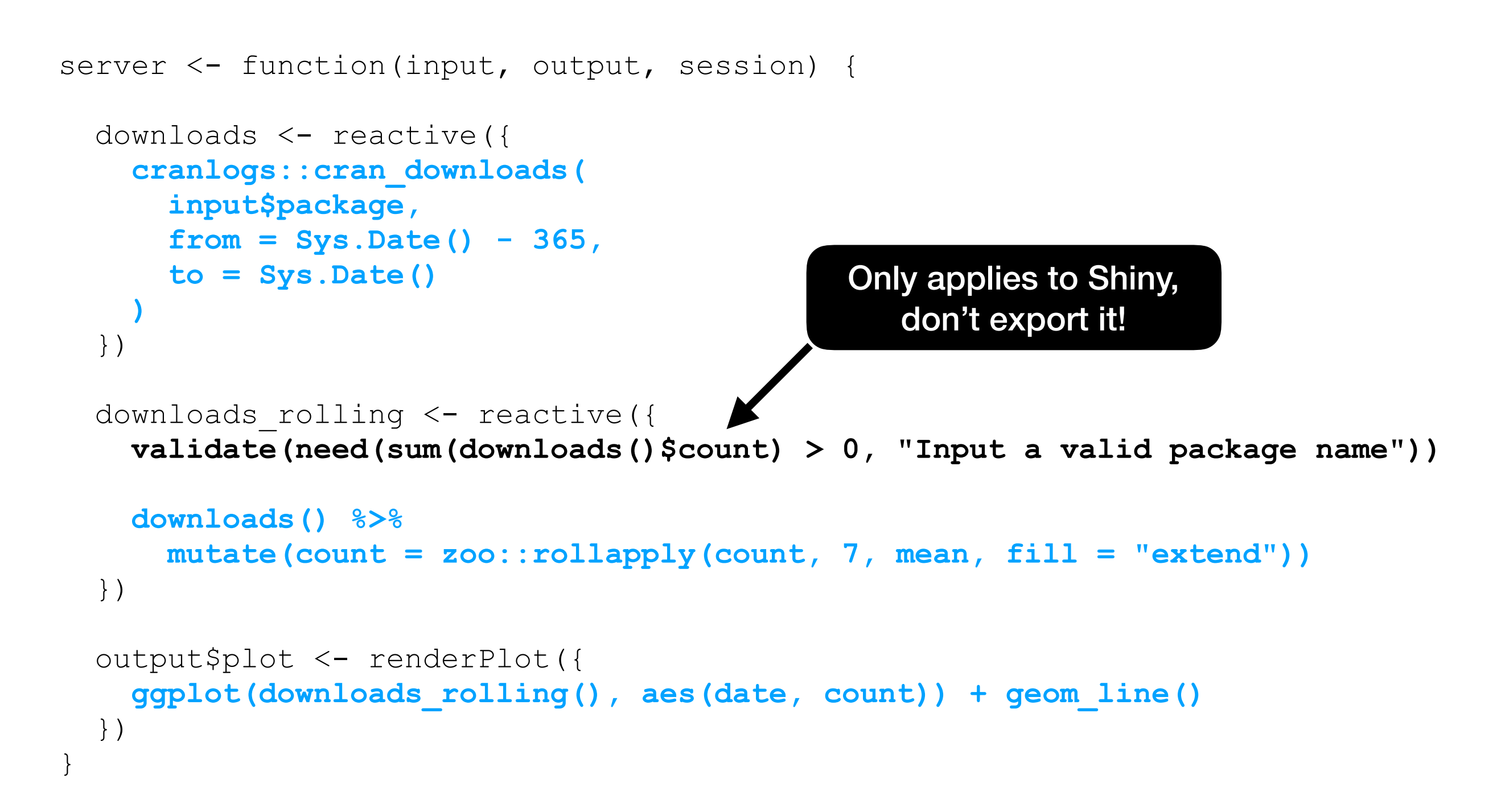

#### **Step 1: Identify domain logic**

```
server <- function(input, output, session) {
  downloads <- reactive({ 
     cranlogs::cran_downloads( 
       input$package, 
      from = Sys. Date() - 365, to = Sys.Date() 
)
   }) 
  downloads rolling <- reactive({
    validate(need(sum(downloads()$count) > 0, "Input a valid package name"))
     downloads() %>% 
       mutate(count = zoo::rollapply(count, 7, mean, fill = "extend")) 
   }) 
   output$plot <- renderPlot({ 
     ggplot(downloads_rolling(), aes(date, count)) + geom_line() 
   }) 
\}
```
#### **Step 1: Capture domain logic**

```
server <- function(input, output, session) {
   downloads <- metaReactive({ 
     cranlogs::cran_downloads( 
       input$package, 
      from = Sys. Date() - 365, to = Sys.Date() 
)
   }) 
   downloads_rolling <- metaReactive2({ 
    validate(need(sum(downloads()$count) > 0, "Input a valid package name"))
     metaExpr({
       downloads() %>% 
         mutate(count = zoo::rollapply(count, 7, mean, fill = "extend")) 
     })
   }) 
   output$plot <- metaRender(renderPlot, { 
     ggplot(downloads_rolling(), aes(date, count)) + geom_line() 
   })
```
}x

**Step 1: Capture domain logic**

```
server <- function(input, output, session) {
   downloads <- metaReactive({ 
     cranlogs::cran_downloads( 
       input$package, 
      from = Sys. Date() - 365, to = Sys.Date() 
)
   }) 
   downloads_rolling <- metaReactive2({ 
    validate(need(sum(downloads()$count) > 0, "Input a valid package name"))
     metaExpr({
       downloads() %>% 
         mutate(count = zoo::rollapply(count, 7, mean, fill = "extend")) 
     })
   }) 
   output$plot <- metaRender(renderPlot, { 
     ggplot(downloads_rolling(), aes(date, count)) + geom_line() 
   }) 
\}reactive becomes 
                                           metaReactive
                                 render functions 
                                must be wrapped in 
                                   metaRender
```
**Step 1: Capture domain logic**

```
server <- function(input, output, session) {
   downloads <- metaReactive({ 
     cranlogs::cran_downloads( 
       input$package, 
      from = Sys. Date() - 365, to = Sys.Date() 
)
   }) 
   downloads_rolling <- metaReactive2({ 
     validate(need(sum(downloads()$count) > 0, "Input a valid package name"))
     metaExpr({ 
       downloads() %>% 
         mutate(count = zoo::rollapply(count, 7, mean, fill = "extend")) 
     })
   }) 
   output$plot <- metaRender(renderPlot, { 
     ggplot(downloads_rolling(), aes(date, count)) + geom_line() 
   }) 
\}-2 variants only 
                                           capture metaExpr()
```
#### **Step 2: Identify reactive reads**

```
server <- function(input, output, session) {
   downloads <- metaReactive({ 
     cranlogs::cran_downloads( 
       input$package, 
      from = Sys.Date() - 365,to = Sys.<b>Date()</b>\rightarrow }) 
  downloads rolling <- metaReactive2({
    validate(need(sum(downloads()$count) > 0, "Input a valid package name"))
     metaExpr({ 
       downloads() %>% 
        mutate(count = zoo::rollapply(count, 7, mean, fill = "extend"))
     }) 
   }) 
   output$plot <- metaRender(renderPlot, { 
     ggplot(downloads_rolling(), aes(date, count)) + geom_line() 
   }) 
\}
```
#### **Step 2: Mark reactive reads**

```
server <- function(input, output, session) {
   downloads <- metaReactive({ 
     cranlogs::cran_downloads( 
       ..(input$package), 
      from = Sys.Date() - 365,to = Sys.<b>Date()</b>\rightarrow }) 
  downloads rolling <- metaReactive2({
    validate(need(sum(downloads()$count) > 0, "Input a valid package name"))
     metaExpr({ 
       ..(downloads()) %>% 
        mutate(count = zoo::rollapply(count, 7, mean, fill = "extend"))
     }) 
   }) 
   output$plot <- metaRender(renderPlot, { 
     ggplot(..(downloads_rolling()), aes(date, count)) + geom_line() 
   }) 
\}
```
#### **Step 2: Mark reactive reads**

```
server <- function(input, output, session) {
  downloads <- metaReactive({
     cranlogs::cran_downloads( 
       ..(input$package), 
      from = \, \ldots \, (format (Sys.Date() - 365)),
      to = Sys.<b>Date()</b>\rightarrow }) 
  downloads rolling <- metaReactive2({
    validate(need(sum(downloads()$count) > 0, "Input a valid package name"))
     metaExpr({ 
       ..(downloads()) %>% 
        mutate(count = zoo::rollapply(count, 7, mean, fill = "extended"))
     }) 
   }) 
   output$plot <- metaRender(renderPlot, { 
     ggplot(..(downloads_rolling()), aes(date, count)) + geom_line() 
   }) 
\}Pro tip: use ..() to 
                                                      return the value of
                                                        an expression
```

```
server <- function(input, output, session) {
  output$code <- renderPrint({
     expandChain(output$plot())
   }) 
  downloads <- metaReactive({
     cranlogs::cran_downloads( 
       ..(input$package), 
      from = \ldots (format (Sys.Date () - 365)),
      to = Sys.<b>Date()</b>\rightarrow }) 
  downloads rolling <- metaReactive2({
    validate(need(sum(downloads()$count) > 0, "Input a valid package name"))
     metaExpr({ 
      \ldots (downloads ()) 8>8mutate(count = zoo::rollapply(count, 7, mean, fill = "extended"))
     }) 
   }) 
   output$plot <- metaRender(renderPlot, { 
    ggplot(..(downloads rolling()), aes(date, count)) + geom line()
   }) 
\}
```
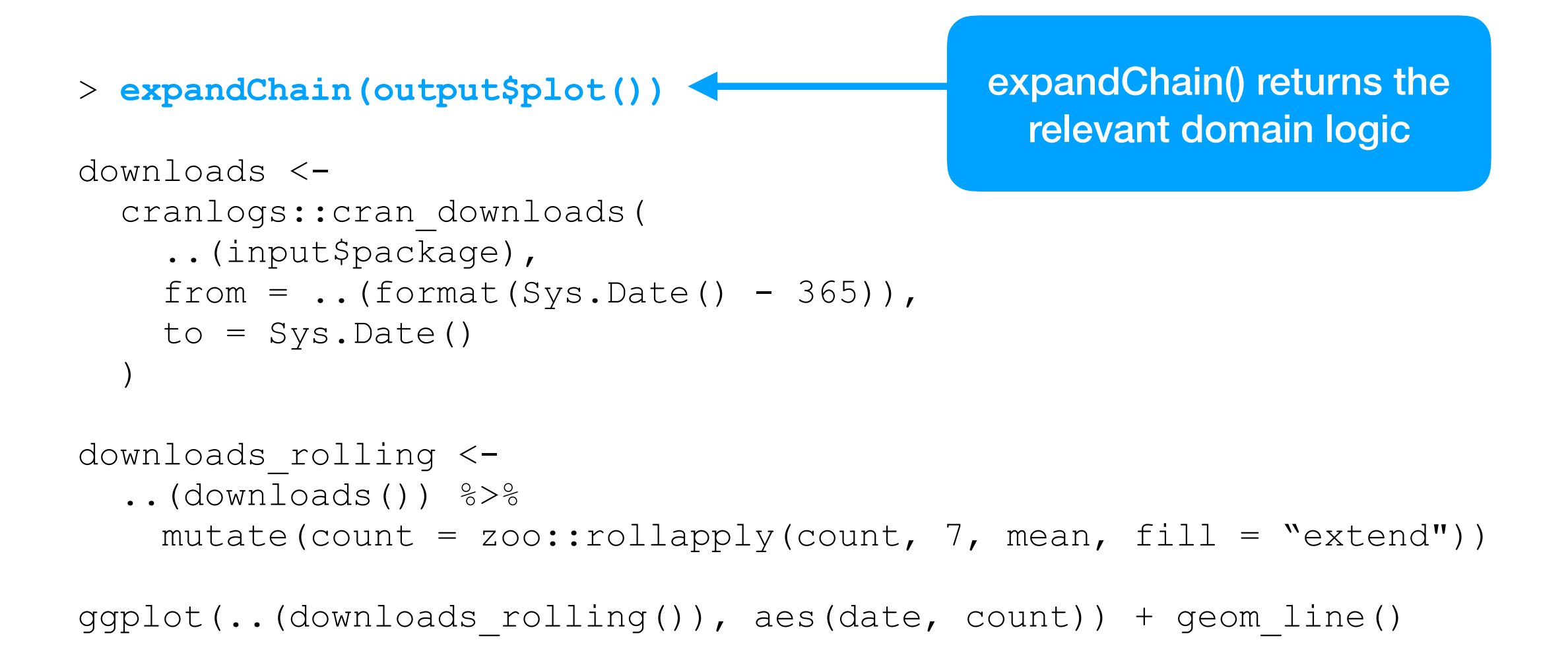

```
xx> expandChain(output$plot())
```

```
downloads <-
     cranlogs::cran_downloads( 
       ..(input$package), 
      from = \ldots (format (Sys.Date () - 365)),
      to = Sys.Date()\rightarrow downloads_rolling <- 
    ..(downloads()) %>%
      mutate(count = zoo::rollapply(count, 7, mean, fill = "extend"))
 ggplot(..(downloads rolling()), aes(date, count)) + geom line()
```

```
> expandChain(output$plot())
 downloads \leftarrow cranlogs::cran_downloads( 
       "shiny", 
      from = \ldots (format (Sys.Date () - 365)),
      to = Sys.<b>Date()</b>\rightarrow downloads_rolling <- 
     downloads %>% 
      mutate(count = zoo::rollapply(count, 7, mean, fill = "extend"))
  ggplot(downloads_rolling, aes(date, count)) + geom_line()
```
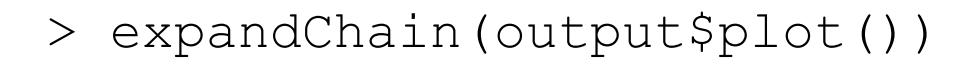

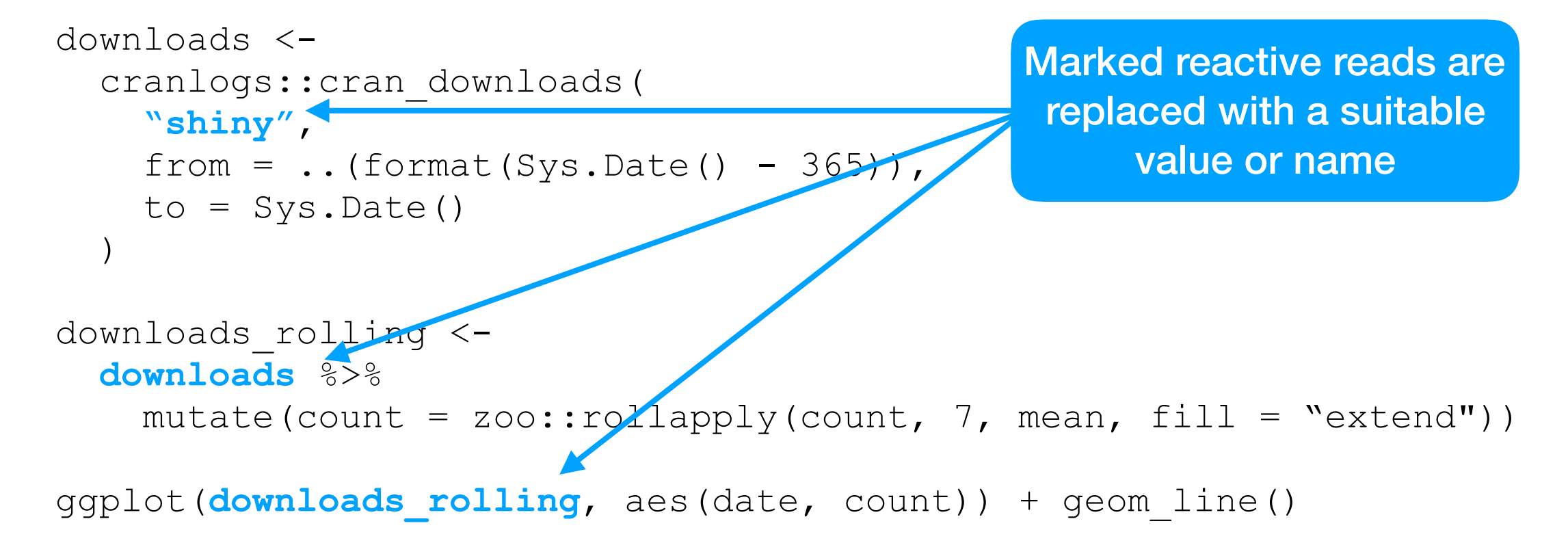

```
> expandChain(output$plot())
  downloads <- 
     cranlogs::cran_downloads( 
       "shiny", 
       from = ..(format(Sys.Date() - 365)), 
      to = Sys.<b>Date()</b>\rightarrow downloads_rolling <- 
     downloads %>% 
      mutate(count = zoo::rollapply(count, 7, mean, fill = "extend"))
  ggplot(downloads_rolling, aes(date, count)) + geom_line() 
                                                    Other code wrapped in ..() is 
                                                     evaluated (i.e. unquoted)
```

```
> expandChain(output$plot())
  downloads <- 
     cranlogs::cran_downloads( 
       "shiny", 
       from = "2019-08-01", 
      to = Sys.<b>Date()</b>\rightarrow downloads_rolling <- 
     downloads %>% 
      mutate(count = zoo::rollapply(count, 7, mean, fill = "extend"))
  ggplot(downloads_rolling, aes(date, count)) + geom_line() 
                                                    This allows dynamic results 
                                                        to be 'hard coded'
```
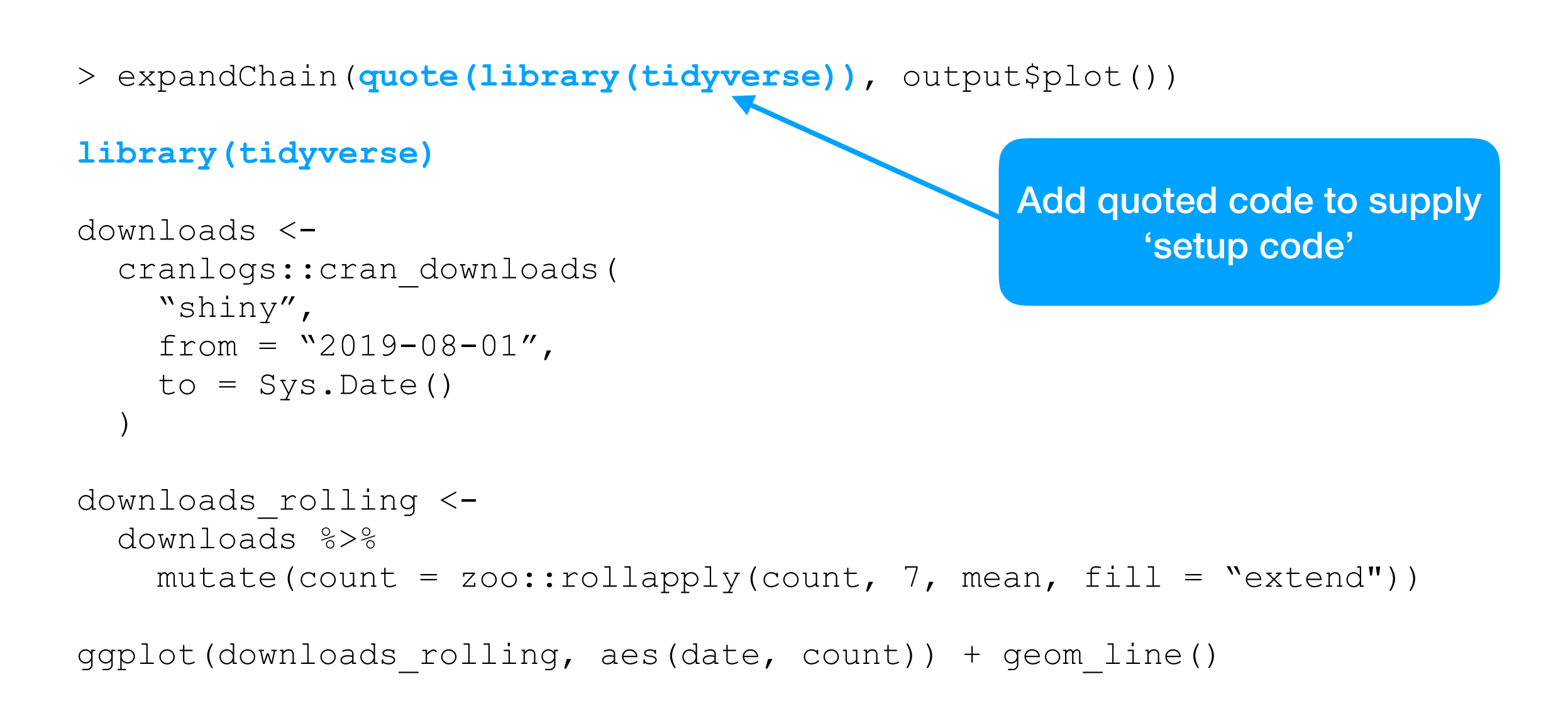

### **Huzzah!**

#### Package name

ggplot2

library(tidyverse) downloads <- cranlogs::cran\_downloads("ggplot2", from = Sys.Date() - 365, to = Sys.Date()) downloads\_rolling <- downloads %>%  $mutate(count = zoo::rollapply(count, 7, mean, fill = "extend")$ ggplot(downloads\_rolling, aes(date, count)) + geom\_line()

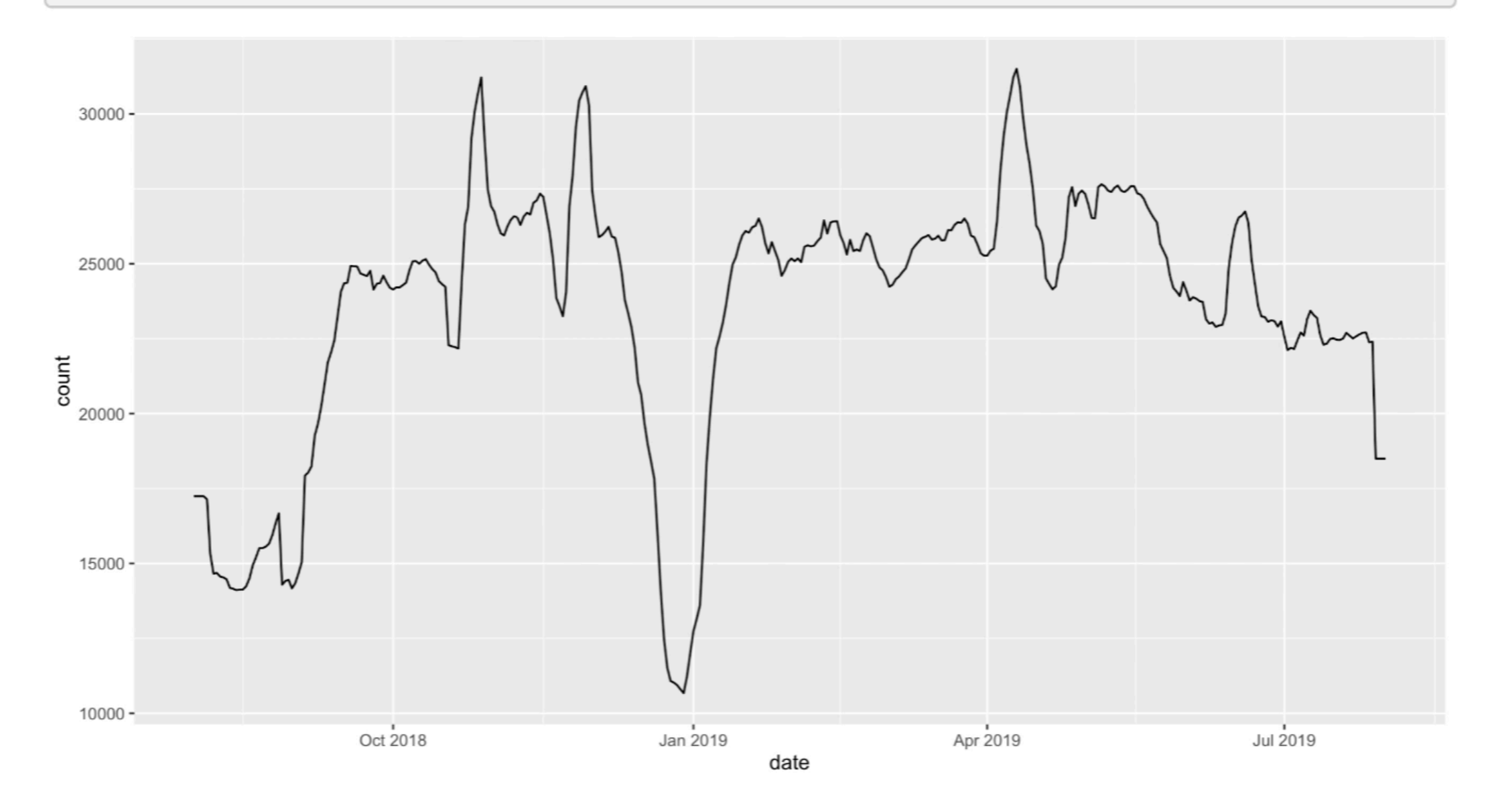

### **Not the best user experience :/**

#### Package name

```
ggplot2
```
library(tidyverse) downloads <- cranlogs::cran\_downloads("ggplot2", from = Sys.Date() - 365, to = Sys.Date()) downloads\_rolling <- downloads %>%  $mutate(count = zoo::rollapply(count, 7, mean, fill = "extend")$ ggplot(downloads\_rolling, aes(date, count)) + geom\_line()

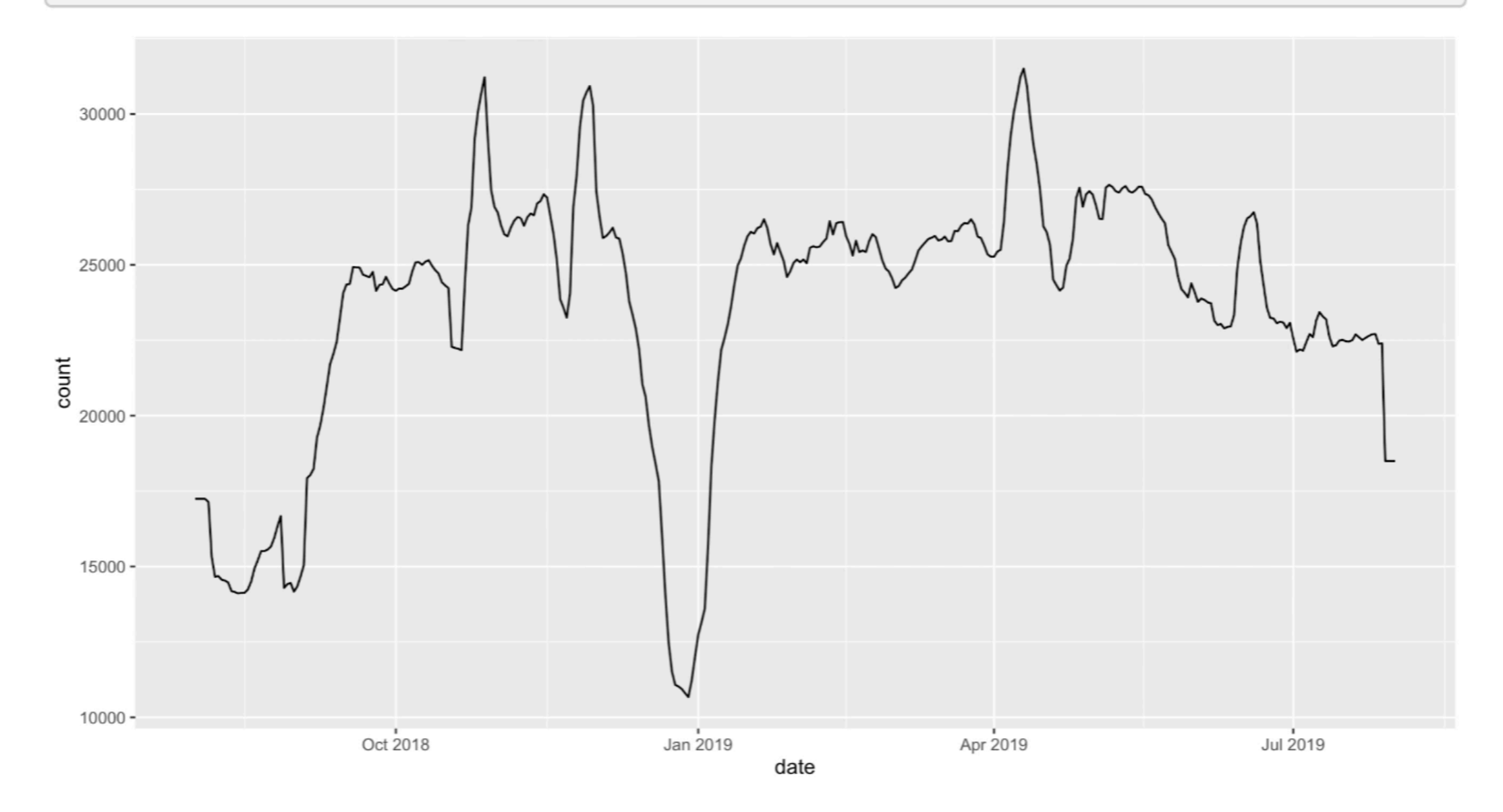

### **Better ways to distribute code (& results )**

- 1. On button click, display code with displayCodeModal() and outputCodeButton()
- 2. On button click, download R script and results with buildScriptBundle()
- 3. On button click, download Rmd and results with buildRmdBundle()

### **Output code button**

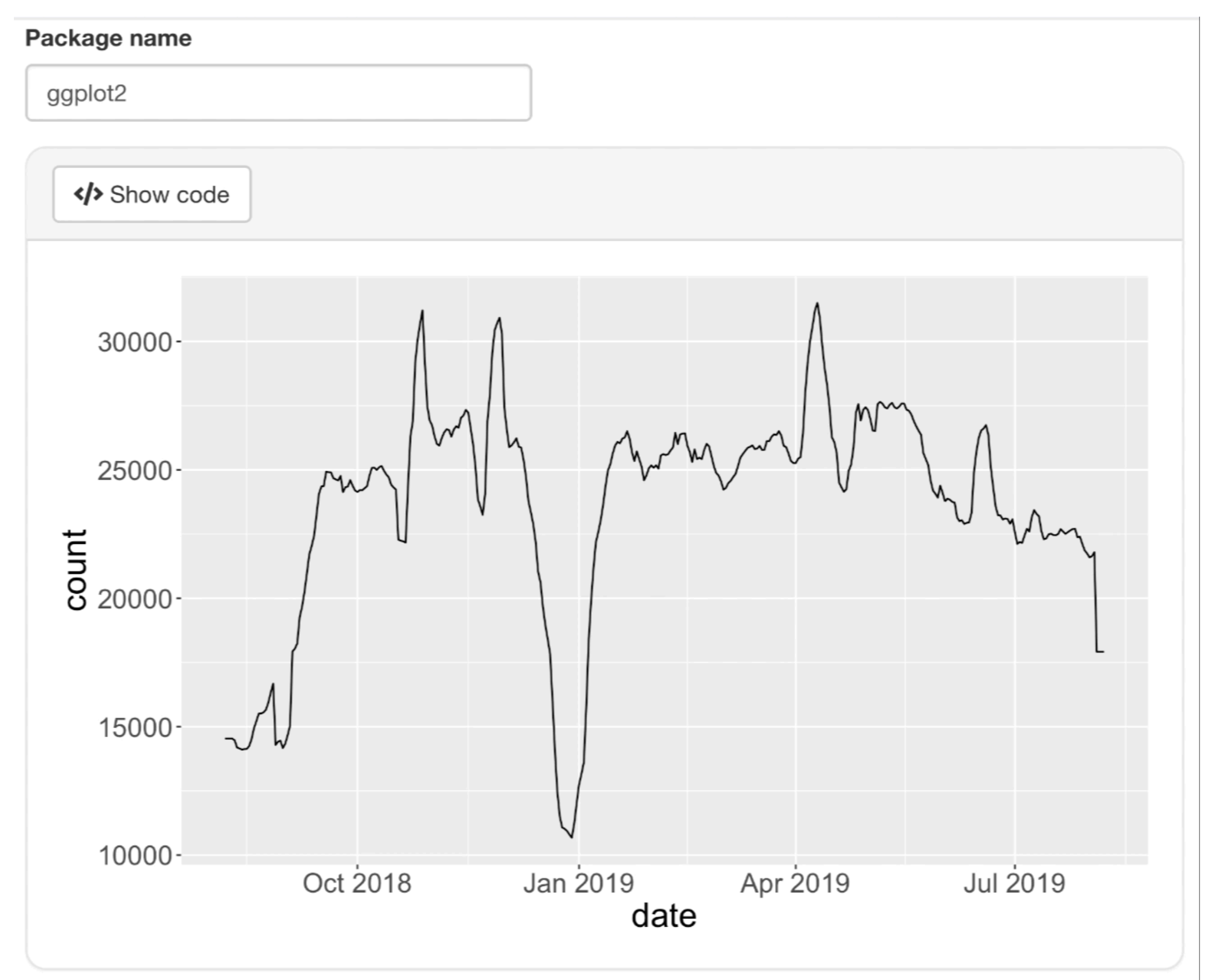

### **Download R script**

#### Package name

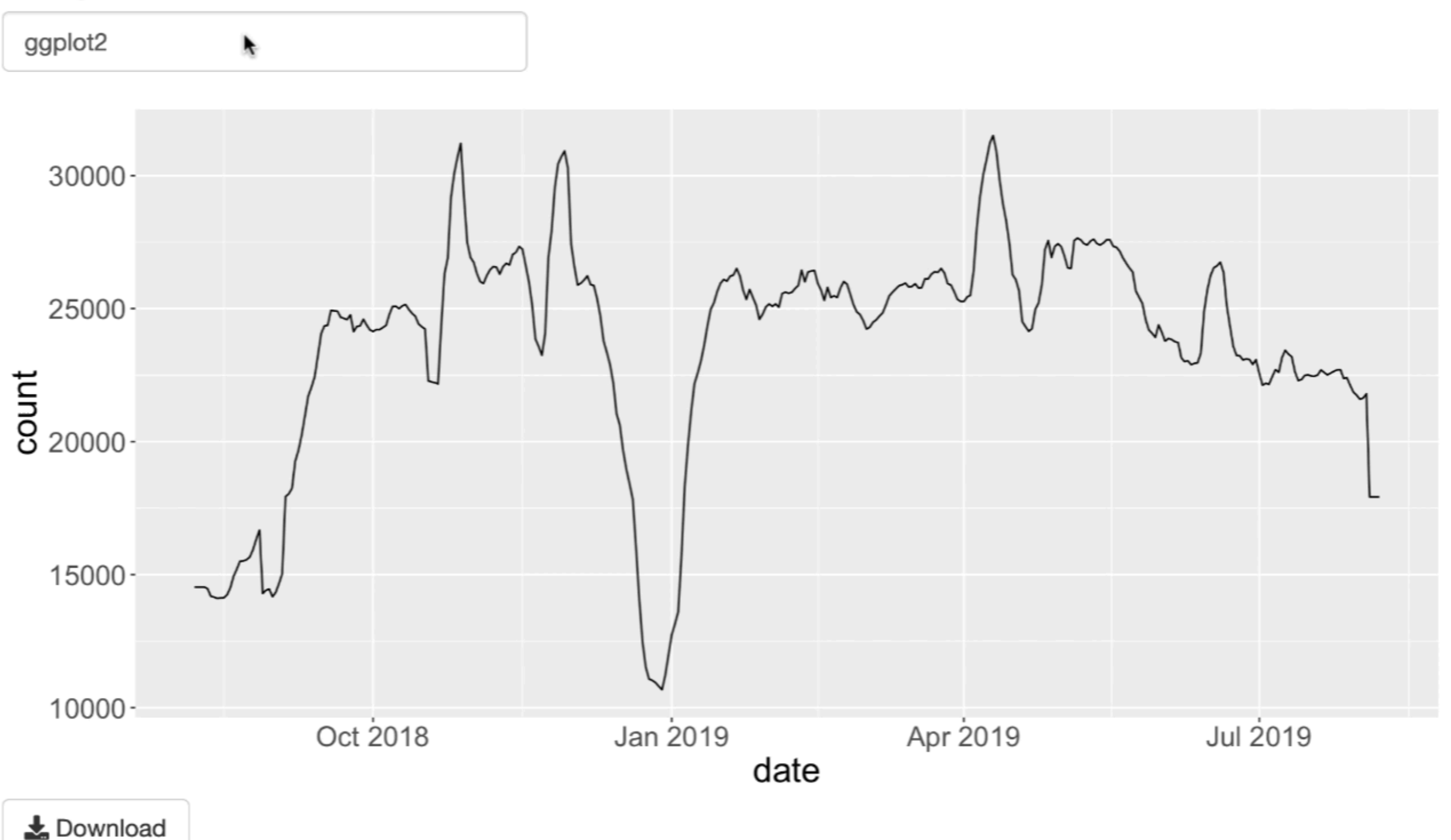

### **Download Rmd**

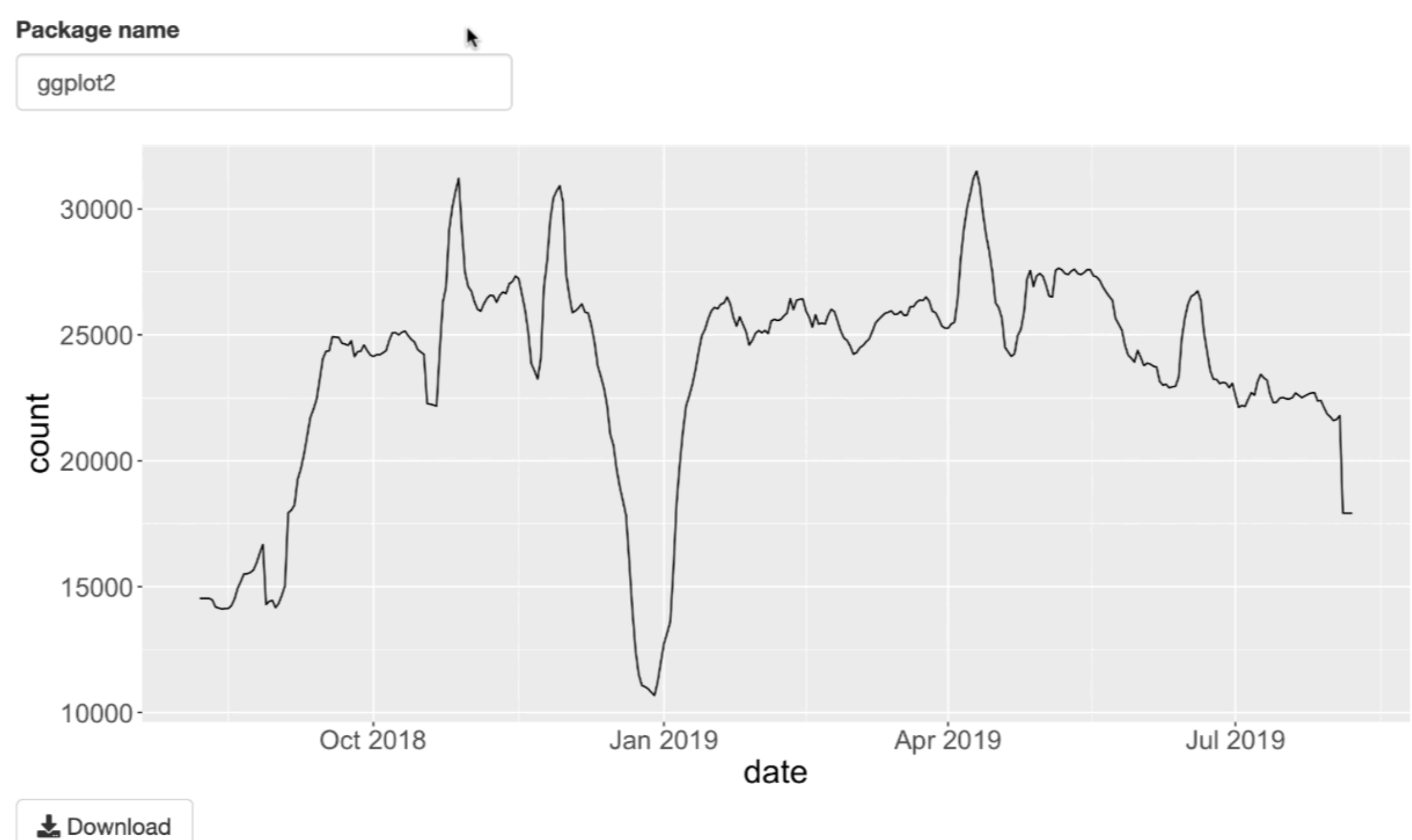

#### **Display code inline**

```
library(shiny) 
library(tidyverse) 
library(shinymeta) 
ui <- fluidPage( 
   textInput("package", "Package name", value = "ggplot2"), 
   verbatimTextOutput("code"), 
   plotOutput("plot") 
)server <- function(input, output, session) {
   downloads <- metaReactive({ 
    cranlogs::cran downloads(..(input$package), from = Sys.Date() - 365, to = Sys.Date())
   }) 
   downloads_rolling <- metaReactive2({ 
    validate(need(sum(downloads()$count) > 0, "Input a valid package name"))
     metaExpr({ 
      \ldots (downloads()) 8>8mutate(count = zoo::rollapply(count, 7, mean, fill = "extended"))
     }) 
   }) 
   output$plot <- metaRender(renderPlot, { 
     ggplot(..(downloads_rolling()), aes(date, count)) + geom_line() 
   }) 
   output$code <- renderPrint({ 
     expandChain(output$plot()) 
   }) 
}y
```
#### **Display code on button click**

```
library(shiny) 
library(tidyverse) 
library(shinymeta) 
ui <- fluidPage( 
   textInput("package", "Package name", value = "ggplot2"), 
   outputCodeButton(plotOutput("plot")) 
)server <- function(input, output, session) {
   downloads <- metaReactive({ 
    cranlogs::cran downloads(..(input$package), from = Sys.Date() - 365, to = Sys.Date())
   }) 
  downloads rolling <- metaReactive2({
    validate(need(sum(downloads()$count) > 0, "Input a valid package name"))
     metaExpr({ 
      \ldots (downloads()) 8>8mutate(count = zoo::rollapply(count, 7, mean, fill = "extended"))
     }) 
   }) 
   output$plot <- metaRender(renderPlot, { 
     ggplot(..(downloads_rolling()), aes(date, count)) + geom_line() 
   }) 
   observeEvent(input$plot_output_code, { 
     code <- expandChain(output$plot()) 
     displayCodeModal(code) 
   }) 
}y
```
#### **Downloading R script on button click**

 $\lambda$ 

}y

```
library(shiny) 
library(tidyverse) 
library(shinymeta) 
ui <- fluidPage( 
   textInput("package", "Package name", value = "ggplot2"), 
   plotOutput("plot"), 
   downloadButton("download")
server <- function(input, output, session) {
   downloads <- metaReactive({ 
    cranlogs::cran downloads(..(input$package), from = Sys.Date() - 365, to = Sys.Date())
   }) 
  downloads rolling <- metaReactive2({
    validate(need(sum(downloads()$count) > 0, "Input a valid package name"))
     metaExpr({ 
      \ldots (downloads()) 8>8mutate(count = zoo::rollapply(count, 7, mean, fill = "extend"))
     }) 
   }) 
   output$plot <- metaRender(renderPlot, { 
    ggplot(..(downloads rolling()), aes(date, count)) + geom line()
   }) 
   output$download <- downloadHandler("report.zip", 
     content = function(out) { 
       code <- expandChain(output$plot()) 
       buildScriptBundle(code, out) 
     }x
)
```
#### **Downloading Rmd on button click**

```
library(shiny) 
library(tidyverse) 
library(shinymeta) 
ui <- fluidPage( 
   textInput("package", "Package name", value = "ggplot2"), 
   plotOutput("plot"), 
   downloadButton("download")
)server <- function(input, output, session) {
   downloads <- metaReactive({ 
    cranlogs::cran downloads(..(input$package), from = Sys.Date() - 365, to = Sys.Date())
   }) 
  downloads rolling <- metaReactive2({
    validate(need(sum(downloads()$count) > 0, "Input a valid package name"))
     metaExpr({ 
      \ldots (downloads()) 8>8mutate(count = zoo::rollapply(count, 7, mean, fill = "extend"))
     }) 
   }) 
   output$plot <- metaRender(renderPlot, { 
     ggplot(..(downloads_rolling()), aes(date, count)) + geom_line() 
   }) 
   output$download <- downloadHandler("report.zip", 
     content = function(out) { 
       code <- expandChain(output$plot()) 
       buildRmdBundle("cran-report.Rmd", out, vars = list(code = code)) 
     }x
)
```
}y

### **In summary**

- Many benefits to having an interactive GUI generate reproducible code (transparency, permanence, automation)
- **shinymeta:** new R package for capturing logic in a Shiny app and exposing it as code that can be run outside of Shiny
- Add **shinymeta** integration to a Shiny app by:
	- 1. Identify and capture domain logic
	- 2. Mark reactive reads with ..()
	- 3. Export domain logic with expandCode()

### **Thank you! Questions?**

#### **<https://rstudio.github.io/shinymeta/>**

### Slides:<http://bit.ly/noRth>

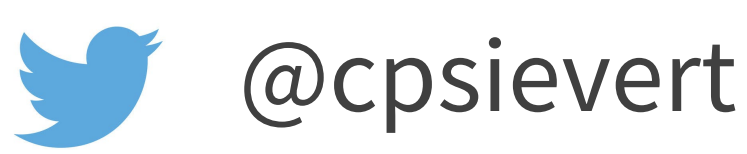

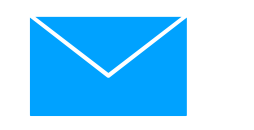

Cpsievert1@gmail.com

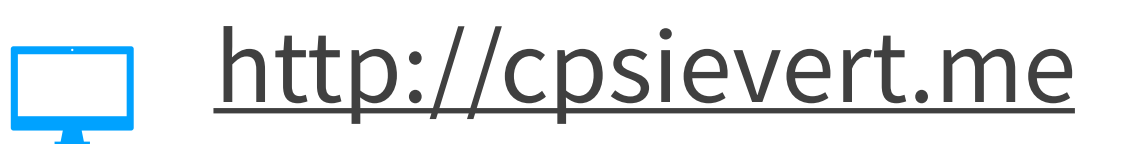